# List all bugs where the current user was mentioned in a comment

## On this page

Configuration | Screenshots | Related use cases

#### Use case

Retrieve all bugs in projects TIS and PLAT where the current user has ever been mentioned in a comment.

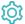

## Configuration

Use the following JQL:

issue in issueSelection("project in (TIS, PLAT) and issuetype=Bug", "count(filterByValue(allComments(), ~, % {system.currentUser}))!=0")

#### Details to keep in mind

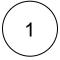

To set the **subquery**, it is recommended to test it beforehand in the issue navigator. The less issues returned by the subquery, the faster the function will be executed, so the more precise the subquery, the better.

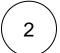

To further refine the issues returned, the following functions are used:

- allComments() to access all of the comments in the corresponding bug.
- filterByValue() to find the comments in the bug which contains a mention to the current user.
- count() to get the number of comments that has ben returned by filterByValue().

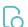

#### Screenshots

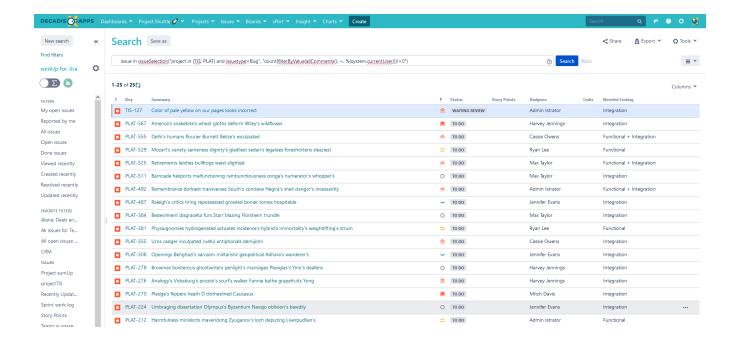

#### Related use cases

| Use case                                                                             | JQL function             |
|--------------------------------------------------------------------------------------|--------------------------|
| List all bugs where the current user was mentioned in a comment                      | issueSelection()         |
| List all issues that are blocking issues that are due soon                           | linkedTo()               |
| List all issues with an inactive assignee and that were assigned by the current user | issueSelection()         |
| List all issues with a specific value matching a custom text field                   | issueSelection()         |
| Retrieve all tickets assigned to a developer                                         | usersWithRoleInProject() |
| Return all issues in the currently open sprint with unresolved sub-tasks             | issueSelection()         |
|                                                                                      |                          |

If you still have questions, feel free to refer to our support team.